## あいべあ 「仮登録のお知らせ」メールが届いたら

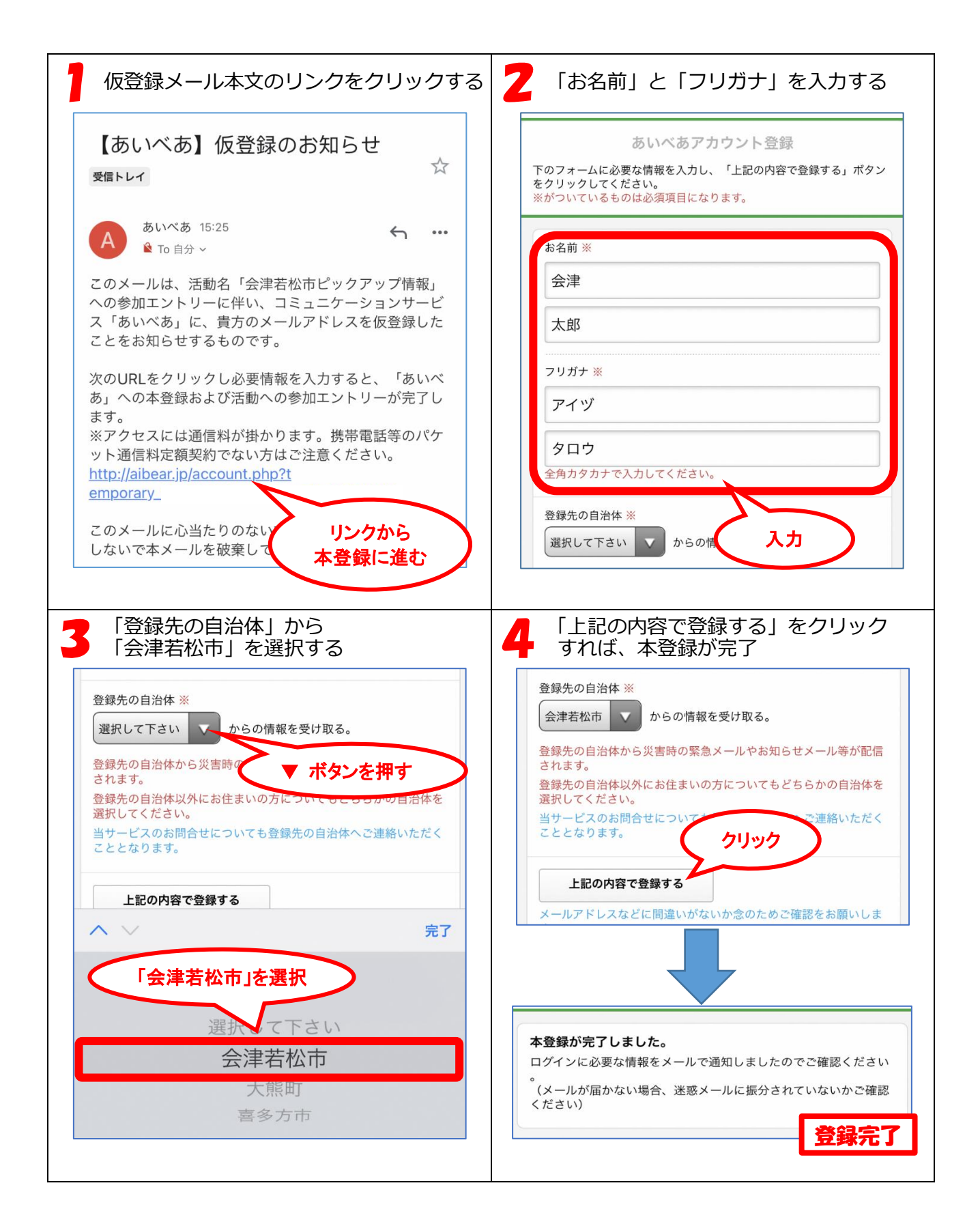